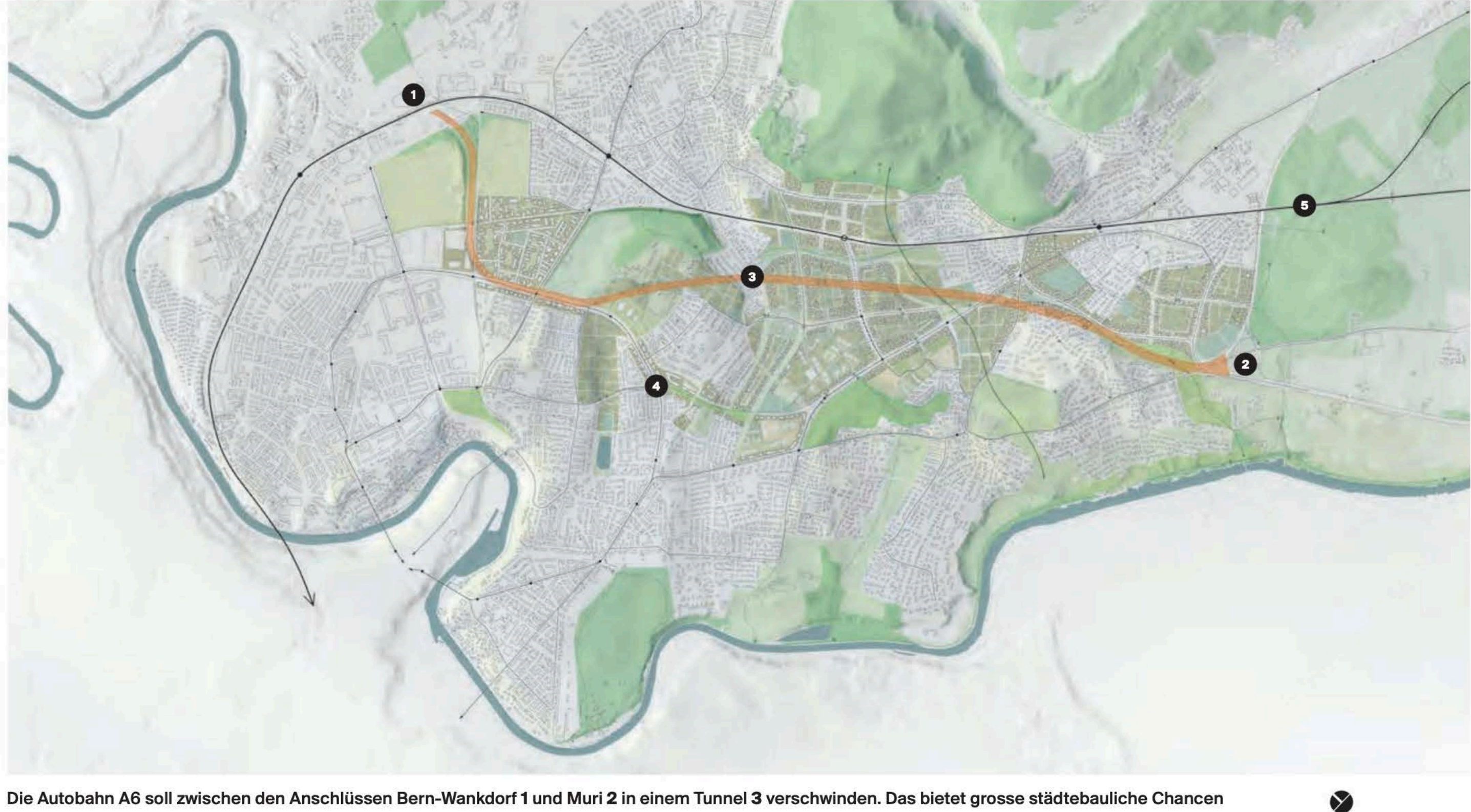

Die Autobahn A6 soll zwischen den Anschlüssen Bern-Wankdorf 1 und Muri 2 in einem Tunnel 3 verschwinden. Das bietet grosse städtebauliche Chancen für das Gebiet dazwischen, etwa am Freudenbergplatz 4. Nördlich davon die Bahnlinie Bern-Thun 5.

# Schaut nach Bern Ost

#### Eine Testplanung hat mögliche Stadtreparaturen durch den Bypass Bern Ost ausgelotet. Das Team Salewski Nater Kretz ersann dabei eine Fülle inspirierender Vorschläge.

Text: Caspar Schärer Pläne: Salewski Nater Kretz «Mit Autobahnen die Städte retten»: Das soll wohl ein Scherz sein! Ein schlechter obendrein. Doch gemach. Es handelt sich dabei um den Titel eines Buchs, das 1990 erschienen ist - die Dissertation des Historikers George Kammann. Er schaute zurück auf die Anfänge der Autobahnen in der Schweiz in den 1950er- und 1960er-Jahren. Zwischen 1954 und 1958 legte eine vom Bundesrat be- das Trassee an der Oberfläche überflüssig wird. auftragte Kommission das Autobahnnetz für die ganze Schweiz fest. Danach übernahmen die kantonalen und kommunalen Behörden. In den Städten war die Linienführung knifflig, aber die Autobahnen sollten gemäss der Planungskommission dennoch tief in die Zentren hineinführen. Aus heutiger Sicht ist es erstaunlich, dass längst nicht alle Städte sich gegen die brachialen Vorhaben sträubten, im Gegenteil: In Bern und Luzern zum Beispiel trieben die lokalen Behörden die Planungen mit Vehemenz und gegen alle Widerstände voran. Sie hofften tatsächlich, dass ihre Städte von den Autobahnen gerettet würden.

Der kurze Blick auf die Geschichte hilft bei der Einordnung der Tragweite des aktuellen Geschehens in Bern Ost. Dort, in der Agglomeration zwischen Muri, Ostermundigen und dem Berner Stadtteil IV Kirchenfeld-Schosshalde. könnte in den nächsten 25 Jahren der Bau einer Autobahn tatsächlich eine positive Entwicklung anstossen. Mit dem Bypass Bern Ost der Autobahn A6 plant das Bundesamt für Strassen (Astra) einen 3,5 Kilometer langen Tunnel zwischen den Anschlüssen Bern-Wankdorf und Muri. Der Bypass wird die Kapazität der A6 derart erweitern, dass

#### **Raum frei dank Bypass**

Die Gemeinden Bern, Ostermundigen und Muri sowie die Regionalkonferenz Bern-Mittelland erkannten die Gelegenheit, eine städtebauliche Wunde endlich heilen zu können. Die A6 war Ende der 1960er-Jahre ohne Rücksicht mitten durch den Stadtkörper geschlagen worden. Kaum ein Teilstück in der Schweiz sitzt derart eng im Siedlungsgebiet. Kein Wunder, wählte George Kammann als Titelbild seines Buchs eine Aufnahme der A6 beim Freudenbergplatz. Ironie der Geschichte: Heute stehen diese →

Der Freudenbergplatz soll vom Restraum unter dem Autobahnanschluss..

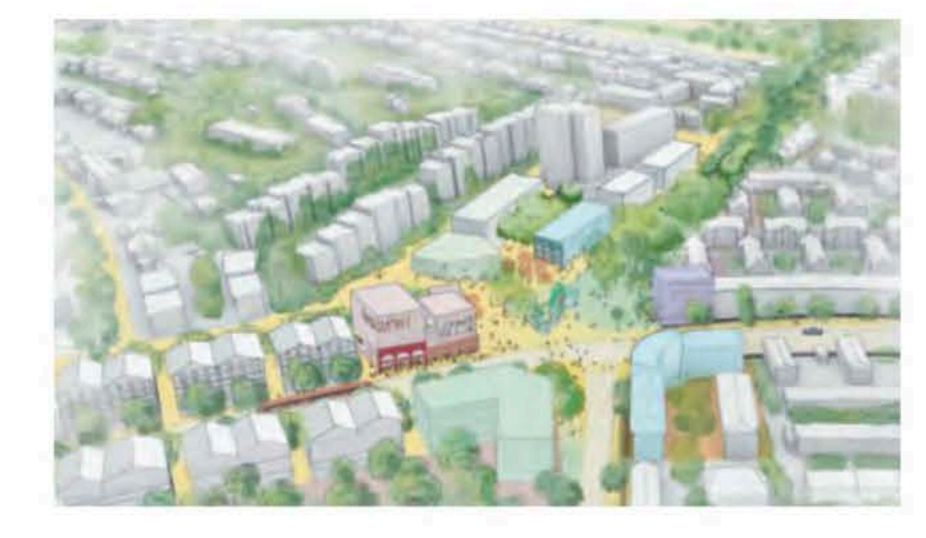

. zu einem lebendigen Quartierplatz werden.

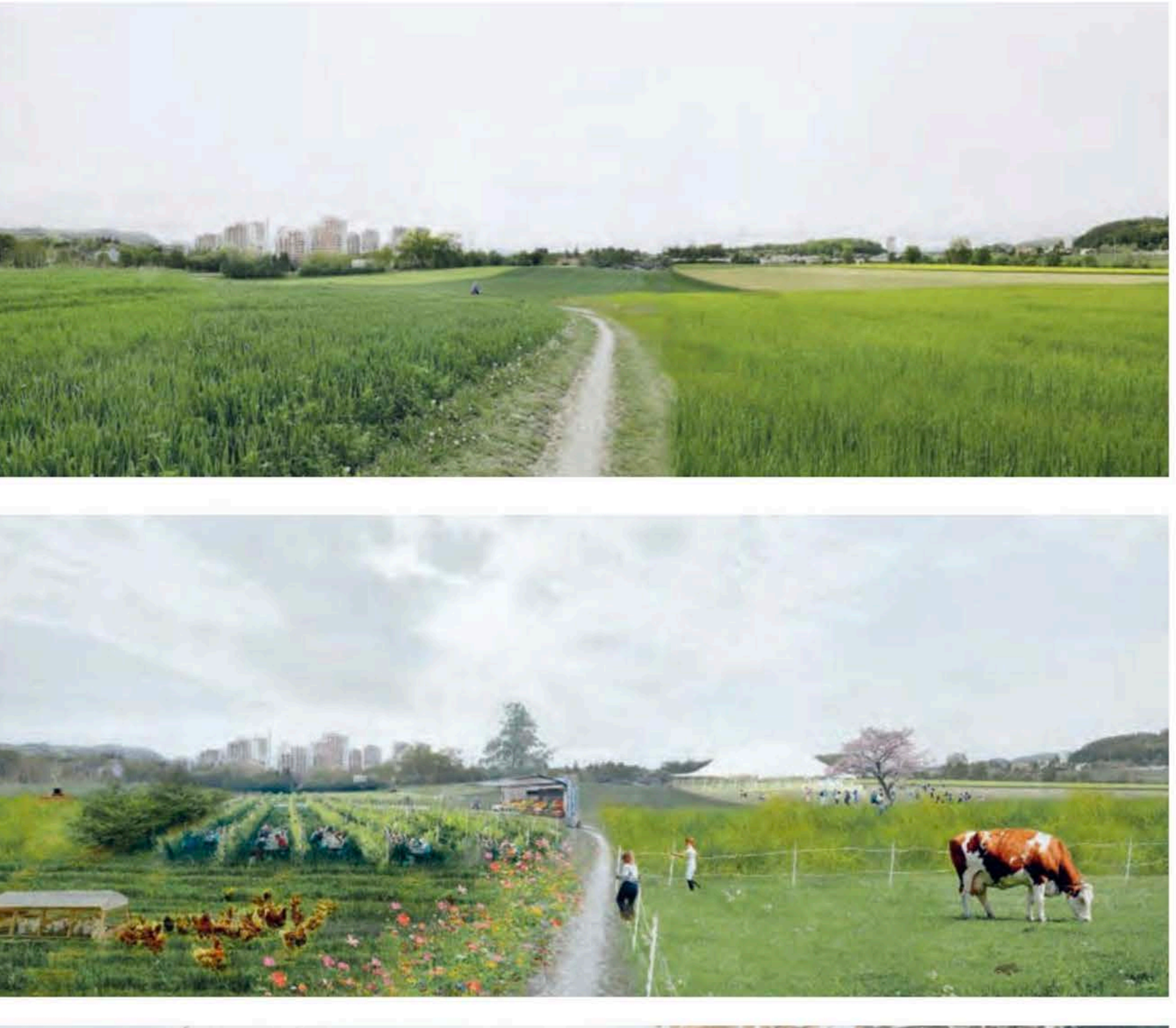

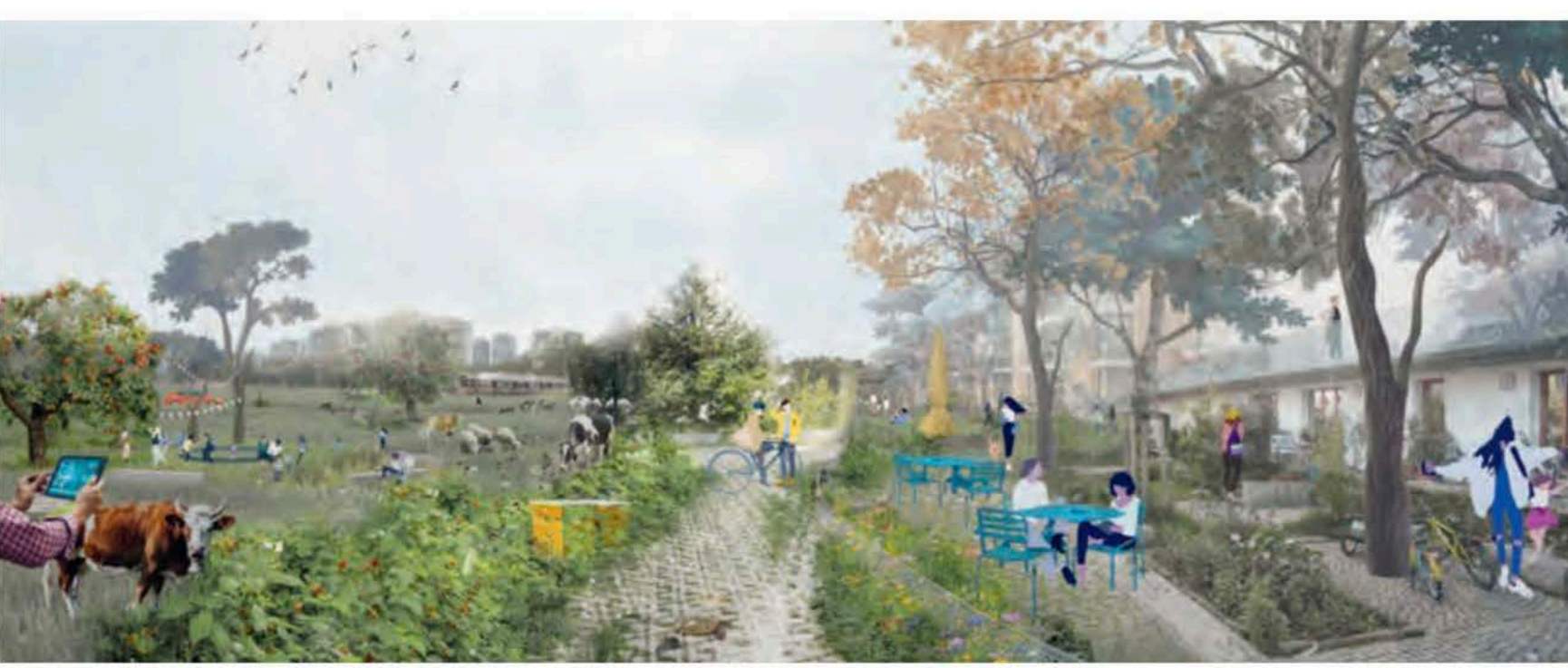

Bern Ost 2021, 2045 und 2063: Die monokulturell geprägte Landschaft wird zu einem kleinmassstäblichen Netzwerk, das Lebensräume für Mensch und Tier schafft und sich in die städtische Struktur integriert.

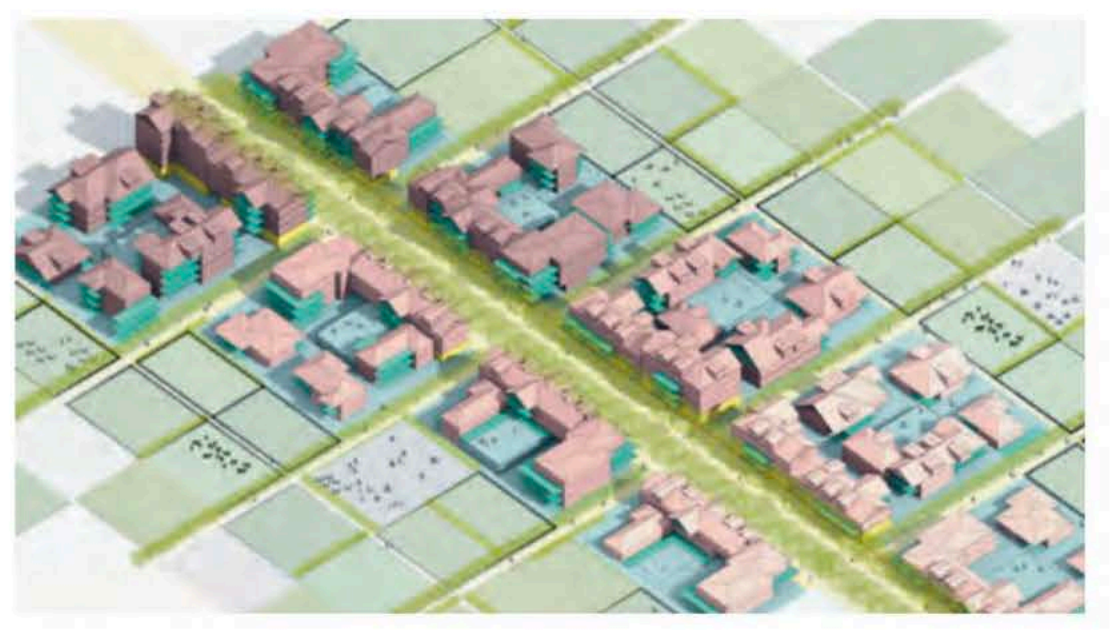

#### **Städtebauliches** Konzept öffentlich gemeinschaftlich **Department Important Internal Internal Internal Internal Internal Internal Internal Internal Internal Internal Internal Internal Internal Internal Internal Internal Internal Internal Internal Internal Internal Internal Internal Inte** hohe Dichte

**Emittlere Dichte** niedrige Dichte

#### **Testplanung**

**Bypass Bern Ost** Projektträgerschaft: **Bundesamt für Strassen** Astra, Kanton Bern, Regionalkonferenz Bern **Mittelland, Stadt Bern.** Gemeinde Muri b. Bern, Gemeinde Ostermundigen Verfahren: Testplanung nach Präqualifikation Projektteam: Salewski Nater Kretz, Zürich (Christian Salewski, **Christina Nater, Simon** Kretz, Felix Ledergerber, Ljubica Arsić) In Zusammenarbeit mit: Teamverkehr Zug, Cham (Oscar Merlo, David Bomatter); Arquitectura Agronomia, Barcelona (Teresa Galí-Izard, Lluís Berges); Gehl, Kopenhagen (Nina Otrén, David Sim); **Office Of Living Things,** Zürich / New York City (Bonnie-Kate Walker) www.bypass-bern-ost.ch

 $\rightarrow$  Wohnhäuser einer Verbreiterung der Autobahn im Weg. Deshalb braucht es den Bypass. Das Stadtentwicklungskonzept 2016 der Stadt Bern antizipiert bereits eine andere Zukunft für die Stadtteile im Osten: Es weist dort <Chantiers> aus, Transformationsgebiete, und sogar eine Stadterweiterung.

Die (Testplanung Bern Ost/Muri) dauerte von 2020 bis ins Frühjahr 2022. Sie fragte, was mit dem vom Lärm immens belasteten und von der Autobahn zweigeteilten Raum geschehen könnte. Nach einer Präqualifikation waren drei interdisziplinäre Teams unter Federführung von Städtebauerinnen eingeladen. Der Vorschlag von Salewski Nater Kretz wirft grundsätzliche Fragen auf; das Begleitgremium würdigte die Arbeit als «sehr anregenden und innovativen Ansatz». Ausgerechnet der Ausbruch der Covid-Pandemie trug wesentlich dazu bei, dass der Vorschlag umfassend und tiefgreifend wurde. «Wir dachten zuerst, wir würden zwei Workshops vor Ort machen», erinnert sich Christian Salewski. «Doch dann sprachen wir über acht Monate jeden Freitag drei Stunden lang in Videokonferenzen über ganz grundsätzliche Dinge.» Covid erschütterte einige Gewissheiten, und das Team nutzte die Chance, ein wertebasiertes Projekt zu erarbeiten. Im Zentrum stand die Frage: «Wie wollen wir in Zukunft leben?» Das transdisziplinär arbeitende Team dachte weit über den Perimeter hinaus - nicht nur räumlich, sondern auch thematisch siehe «Leben im Garten des 21. Jahrhunderts».

#### **Bern Ost muss Schule machen!**

Dass eine Testplanung stattfand, ist bereits ein Erfolg. Denn wie die SBB erhalten die Planungsbehörden des Bundes, also auch das Astra, ihre Aufträge von National- und Ständerat und sind im Grunde nur ihnen gegenüber ver-

pflichtet. Sie drehen sich um nationale Verbindungsachsen, deren Bedeutung über den Rahmen lokaler Bedürfnisse hinausgeht. Doch ganz ohne die Lokalen geht es dann eben doch nicht. Diese Erfahrung mussten das Astra und der Kanton Bern in Biel machen, wo lauter Protest aus der Bevölkerung dazu führte, dass man nun auf den Westast der A5 verzichtet. In Bern Ost sassen neben den drei betroffenen Gemeinden und der Regionalkonferenz sowie Vertretungen der Anwohner auch der Kanton und der Bund mit am Tisch - auf Augenhöhe, wie das Astra betont und der Berner Stadtplaner Mark Werren auf Anfrage bestätigt. Die Anregungen aus der Testplanung werden nun in ein Leitbild mit räumlichen, technischen und verkehrlichen Empfehlungen gegossen. Später werden wohl der Kanton und nachgelagert die Regionalkonferenz die raumplanerische Führung übernehmen. Die Stadt Bern wiederum kann sich auf ihre «Chantiers» konzentrieren. Eins ist bereits klar: Das bestehende Trassee der A6 muss nicht mehr als Strasse, sondern darf als Raum gedacht werden. So vielversprechend die Testplanung in Bern Ost erscheint - sie ist ein Einzelfall. Auch Basel und Luzern planen Bypässe, aber es handelt sich um Kapazitätserweiterungen; die bestehenden Trassees werden als Autobahnen weitergenutzt. Keinerlei städtebauliche Reparatur, nur zusätzliche Fahrspuren. Das schmerzt besonders in Basel, wo die Osttangente seit Jahrzehnten ein attraktives Wohnquartier durchschneidet. Hier wie dort müssen die Städterinnen über Jahre grosse Baustellen und Installationsplätze auf öffentlichen Grünanlagen ertragen. Geheilt wird nichts. Dabei darf der Bau von Autobahnen längst kein isoliertes Geschäft mehr sein, schon gar nicht in Städten. Wenn sie schon sein müssen, sollen diese Vorhaben eine positive Entwicklung anstossen. Bern zeigt, wie es geht.

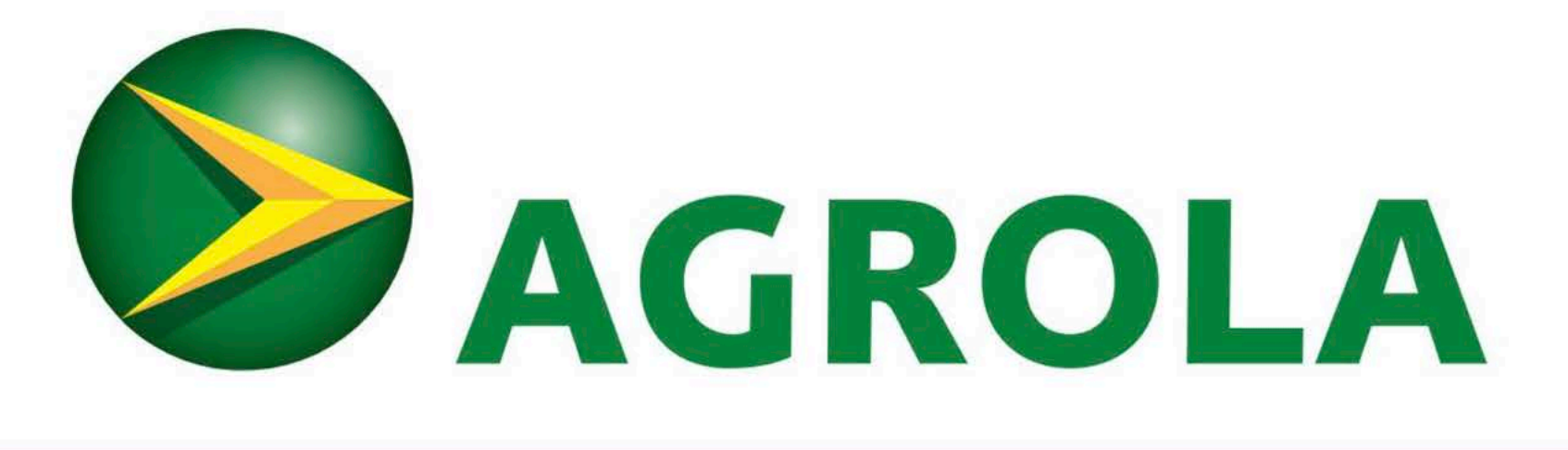

## NACHHALTIGE ENERGIELÖSUNGEN

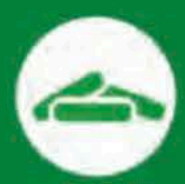

#### **Holz-Pellets**

Sämtliche AGROLA Holz-Pellets sind ökologisch, CO<sub>2</sub>-neutral und ENplus-A1 zertifiziert. Über 80% des Handelsvolumens stammen aus Schweizer Produktion.

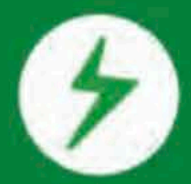

#### **Strom**

Profitieren Sie mit über 100 MWh Jahresverbrauch von den attraktiven AGROLA Strom-Produkten. Bei einem Wechsel erledigen wir alle Formalitäten für Sie.

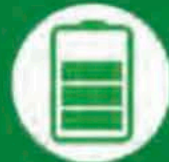

#### Speicherlösungen

Da Ihr Verbrauch nicht immer der aktuellen Solarstromproduktion entspricht, helfen Speichersysteme bei der Optimierung Ihres Eigenverbrauchsanteils.

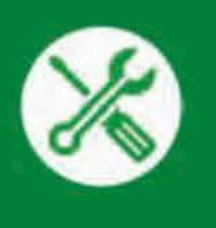

#### Servicelösungen Solar

Maximieren Sie mit einer Servicevereinbarung die Laufzeit Ihrer Solaranlage. Optimieren Sie die Ertragserhaltung durch Übertragen der technischen Betriebsführung.

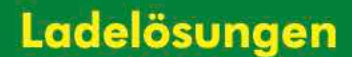

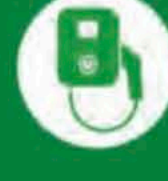

Mit den AGROLA Ladelösungen für Ihr MFH investieren Sie in eine zukunftssichere und innovative Infrastruktur und ebnen damit den Weg in die Elektromobilität.

#### **Elektromobilität**

AGROLA baut ihr Netz an Schnell-Ladestationen ständig aus. Die AGROLA e-Mob-App ist Ihr Schlüssel zu über 120'000 Elektro-Ladestationen!

#### Wir beraten Sie gerne: kontakt@agrola.ch

#### Leben im Garten des 21. Jahrhunderts

**Text: Caspar Schärer** 

Was macht die Qualität der Agglomeration aus? Ein bisschen Stadt, aber nicht zu viel, und die Natur gleich vor der Haustür, Genau dieses Sowohl-als-auch ist es, das Fachleute den Kopf schütteln lässt, das die Menschen vor Ort aber so schätzen. Bern Ost ist in dieser Hinsicht eine Muster-Agglomeration: Grosssiedlungen, Einfamilienhausquartiere, Wohnblöcke, dazwischen Landwirtschaftsflächen, aber auch Naturschutzgebiete, Wälder und ein bezaubernder Fluss. Das Projekt von Salewski Nater Kretz packt die Aufgabe, wie der frei werdende Strassenraum der Auto- jederzeit anpassungsfähig. bahn A6 produktiv genutzt werden könnte, von allen Seischaft aus. Das Ergebnis: ein «integrierter Lebensraum». Das sagt und schreibt sich so einfach. Raumplanungsberichte sind voll davon, wie Verkehr, Siedlung und Landschaft zusammen gedacht werden sollen. Hier wird es ernst genommen. Und es geht ans Eingemachte.

Der Verkehr: Das Projekt betrachtet das grosse Ganze. Es entwickelt das berühmte «Berner Modell», bei dem sich die Verkehrsformen den Raum teilen, dahingehend weiter, dass die Überquerung einer Strasse Priorität erhält vor de- In der Nähe einer solchen Landwirtschaft lässt es sich ren Befahrung. Die wichtigste Verbindung ist nicht mehr die Fahrtrichtung, sondern die Querung. Tempo 30 gilt flächendeckend, und die Strassen werden nach und nach zu Begegnungsräumen umgebaut.

Die Siedlung: Für die freien Bauzonen auf dem Murifeld und für das im Richtplan eingetragene Stadtentwicklungsgebiet Dennigkofen schlagen Salewski Nater Kretz ein neues Besiedlungsmuster vor. Die Struktur bilden zwei gleichförmige, gegeneinander verschobene Netze, eins mit Strassen und Häusern, das andere mit Wegen und Feldern. Dieses Skelett kann städtische und ländliche Regionen gleichermassen erschliessen und hält die neue Agglomeration zusammen. Auf Hochhäuser wird verzichtet, angestrebt wird eine bescheidene Gebäudehöhe von maximal fünf Geschossen. Die Baufelder erstrecken sich über drei Bautiefen, wobei sich die Häuser der ersten Schicht an der Strasse orientieren, während die dritte Schicht den Bezug zum nahen Landwirtschaftsland herstellt. Die Struktur ist kleinteilig, leicht zu etappieren und

Die Landschaft: Als Landwirtschaftsfläche ist die Landten an: vom Verkehr, von der Siedlung und von der Land- schaft ganz selbstverständlich in das Besiedlungsmuster integriert. Landwirtschaft kommt im Städtebau sonst kaum vor – gesetzliche und regulatorische Schluchten trennen die beiden Welten. Das Projekt verwebt Landwirtschaft, Landschaft und Siedlung, wie das nur in der Agglomeration möglich ist. Dazu muss sich die Landwirtschaft allerdings grundlegend verändern: weg von der Produktionswüste hin zu einer regenerierenden Nutzung, die die Biodiversität nicht mehr schädigt, sondern sogar fördert. leben, und es entstehen neuartige Schwellenräume zwischen dem bestellten und dem bebauten Land. Die Agglomeration Bern Ost könnte sich in einen Raum verwandeln, wie es ihn in der Schweiz noch nirgends gibt.  $\bullet$ 

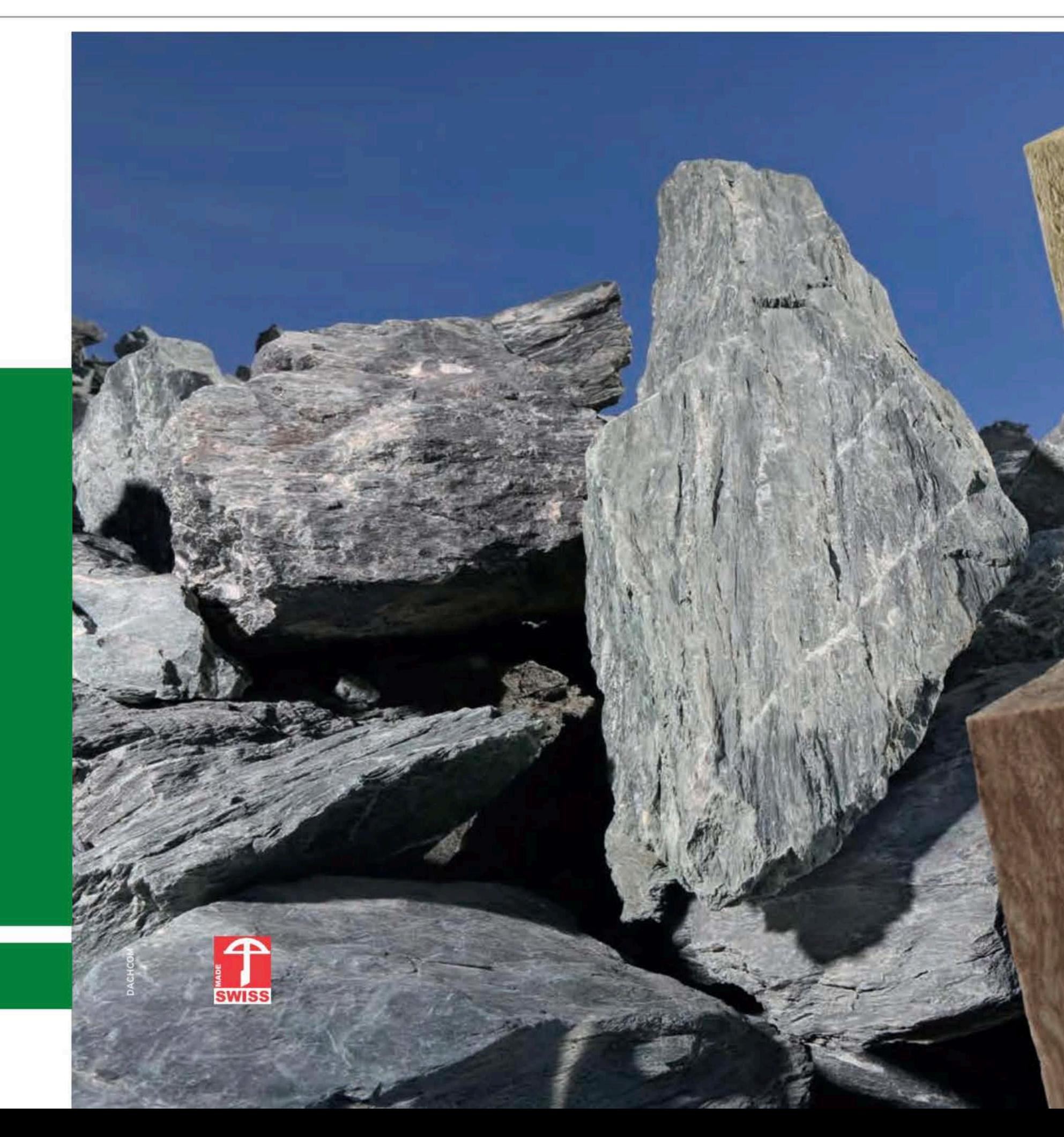

agrola.ch

### Schweizer Steinwolle

www.flumroc.ch

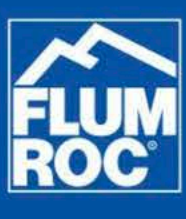